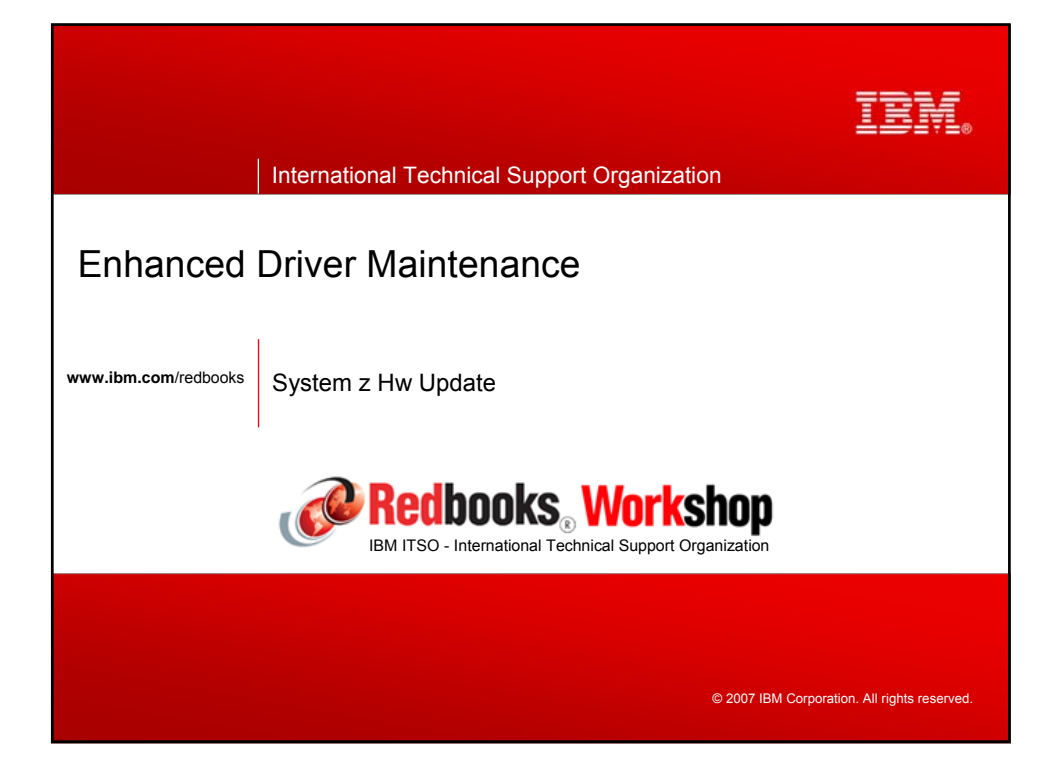

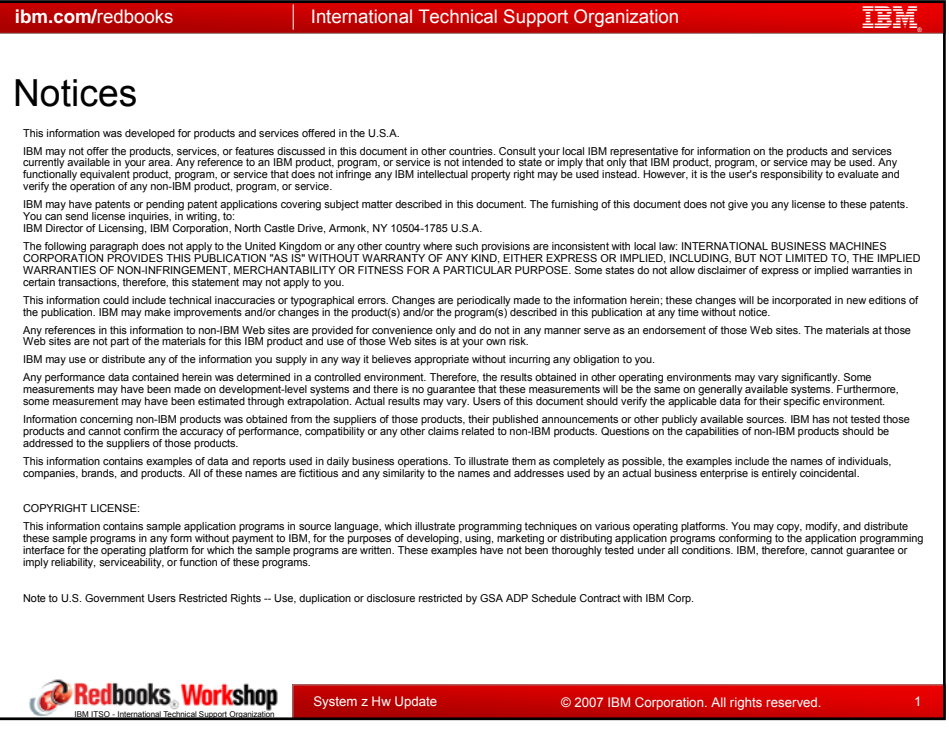

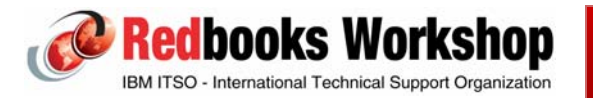

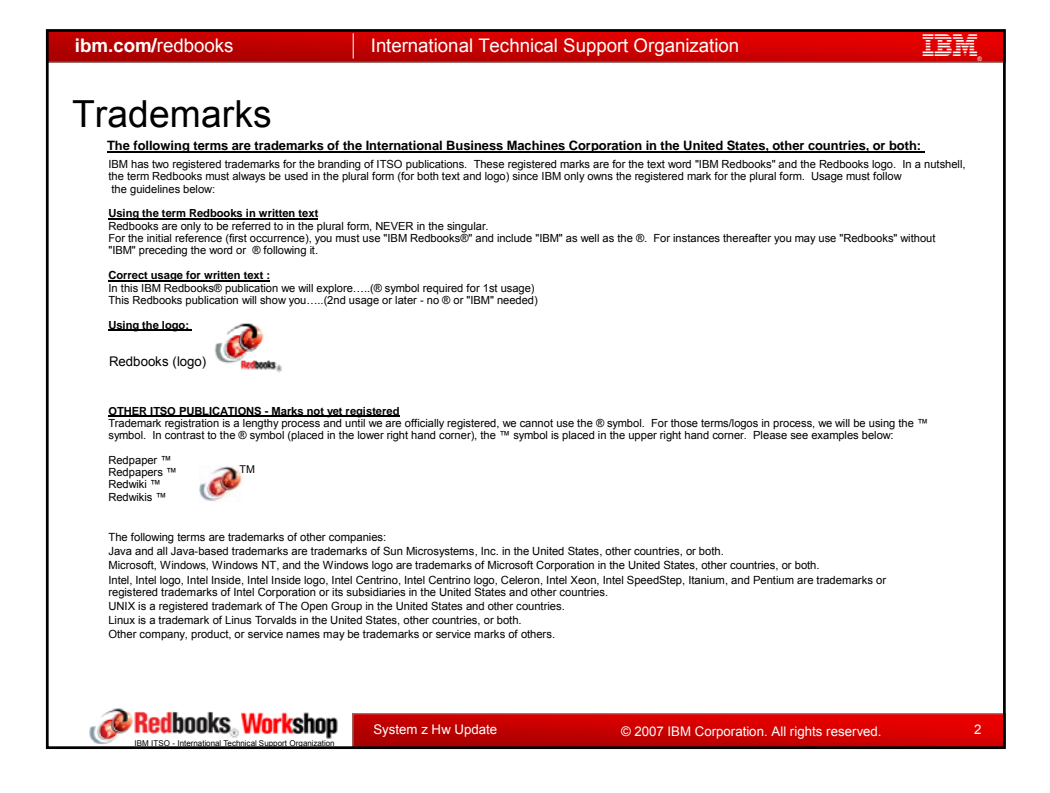

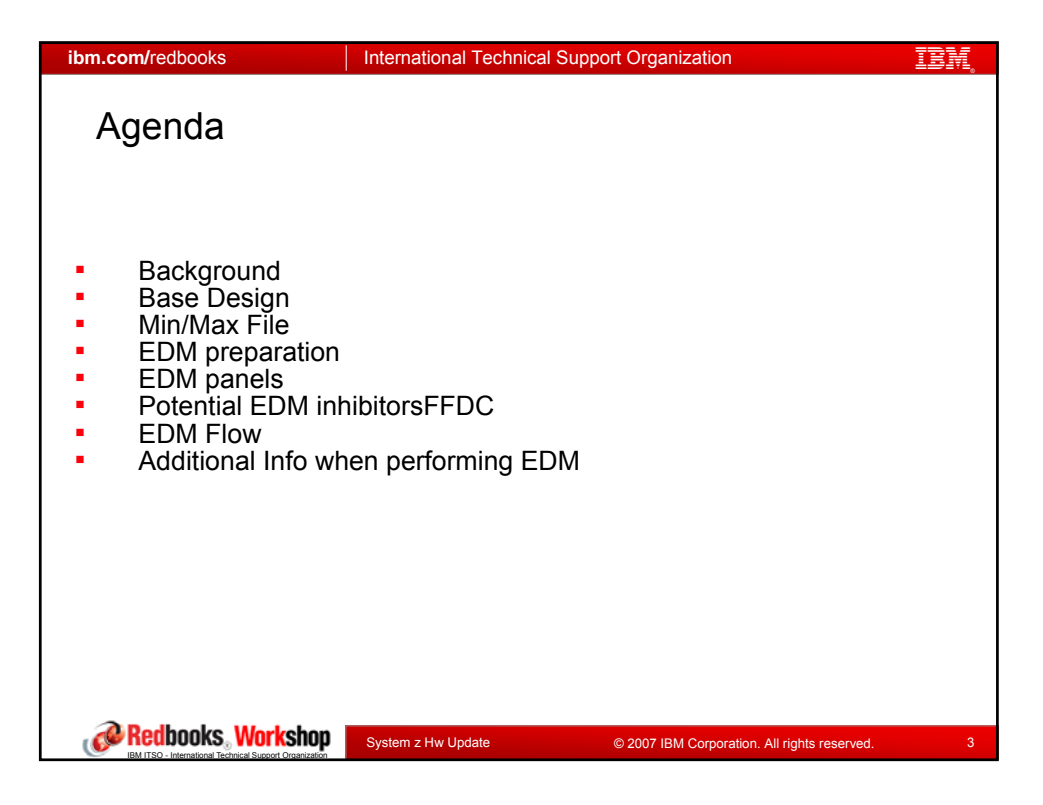

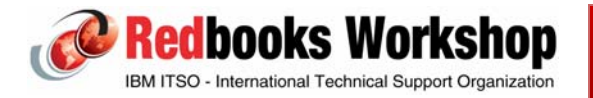

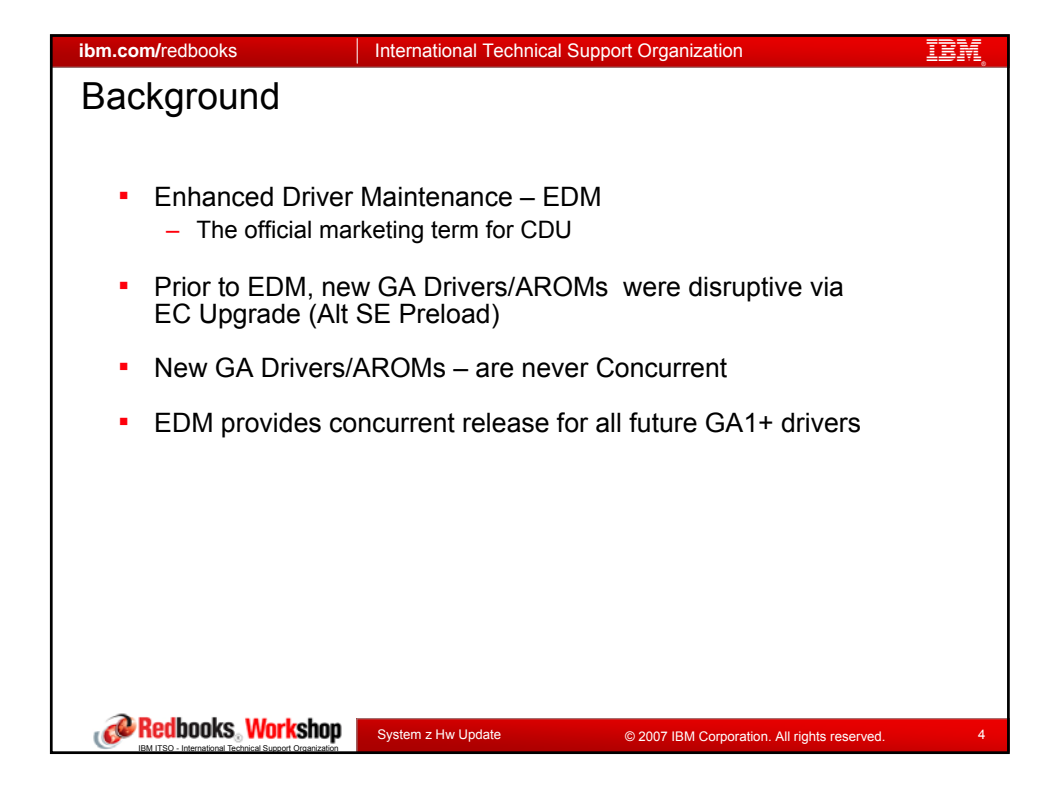

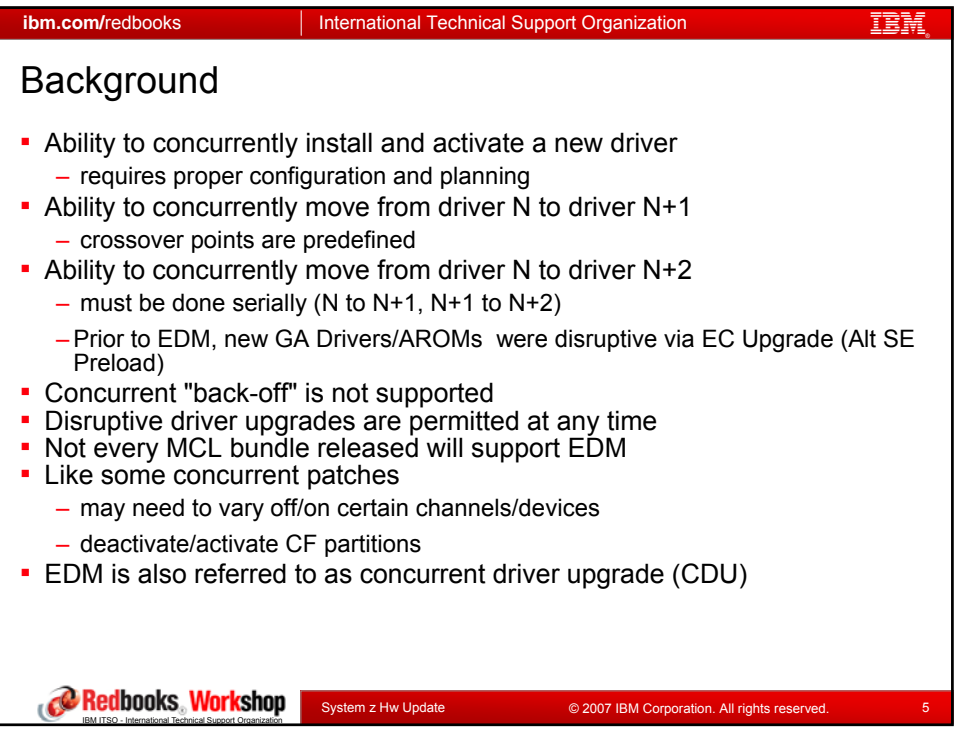

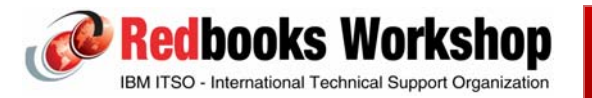

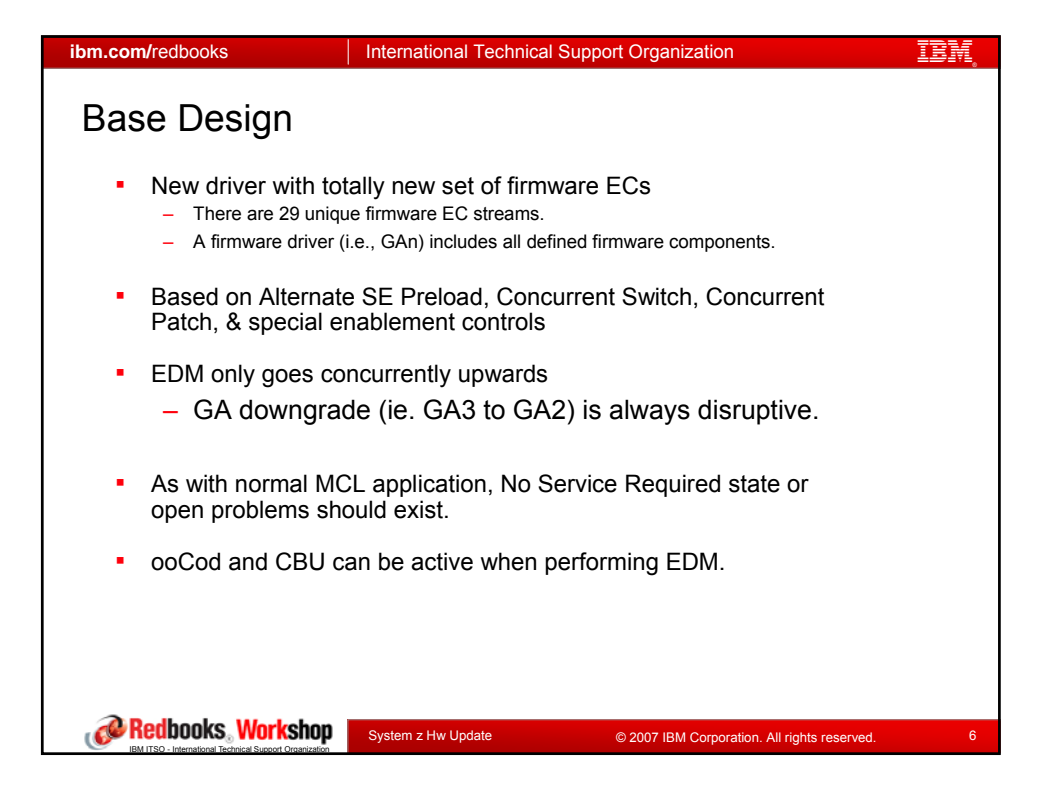

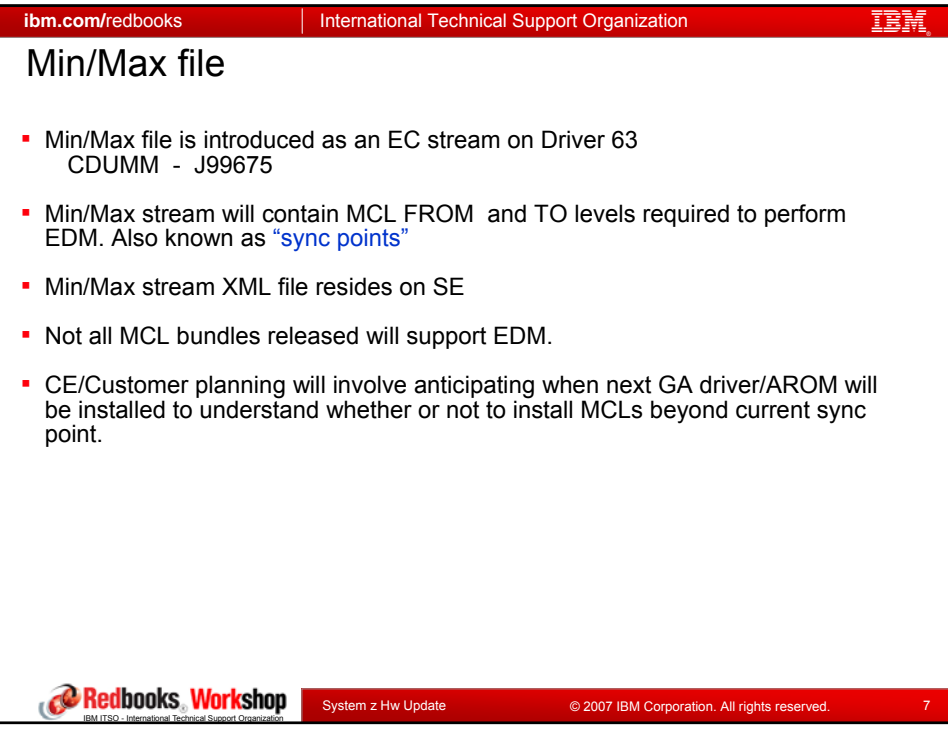

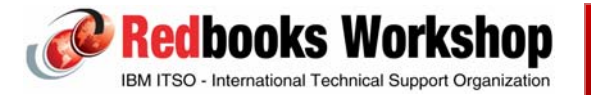

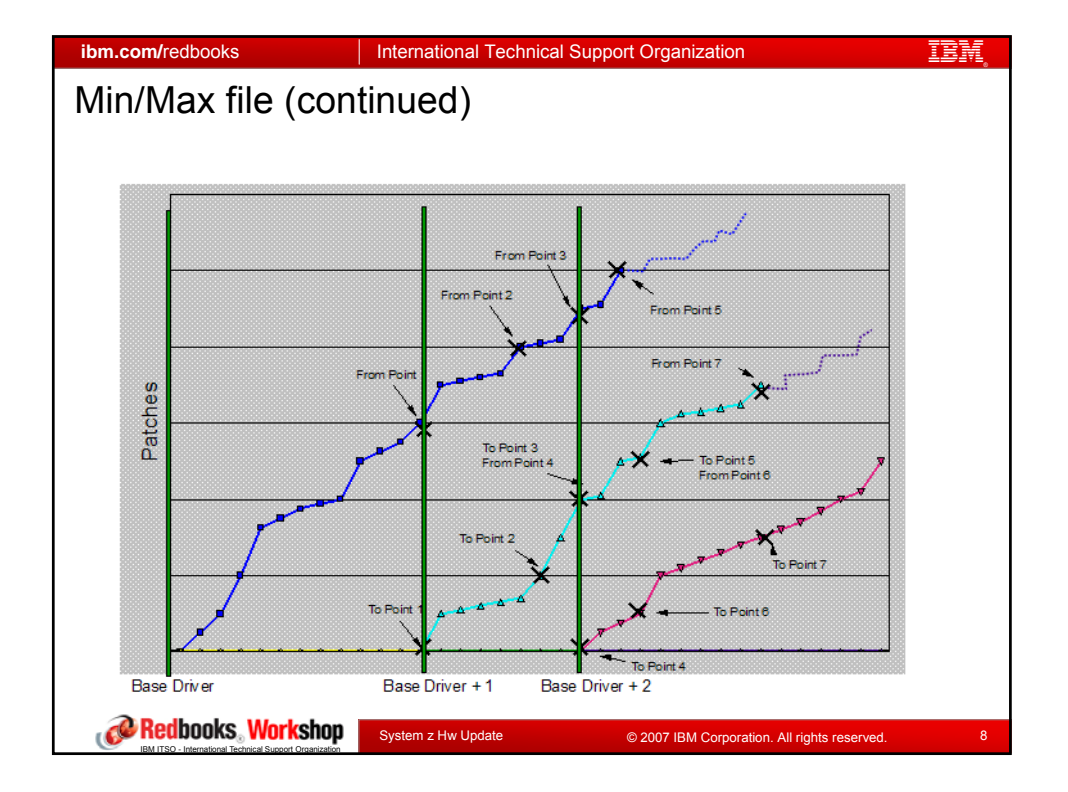

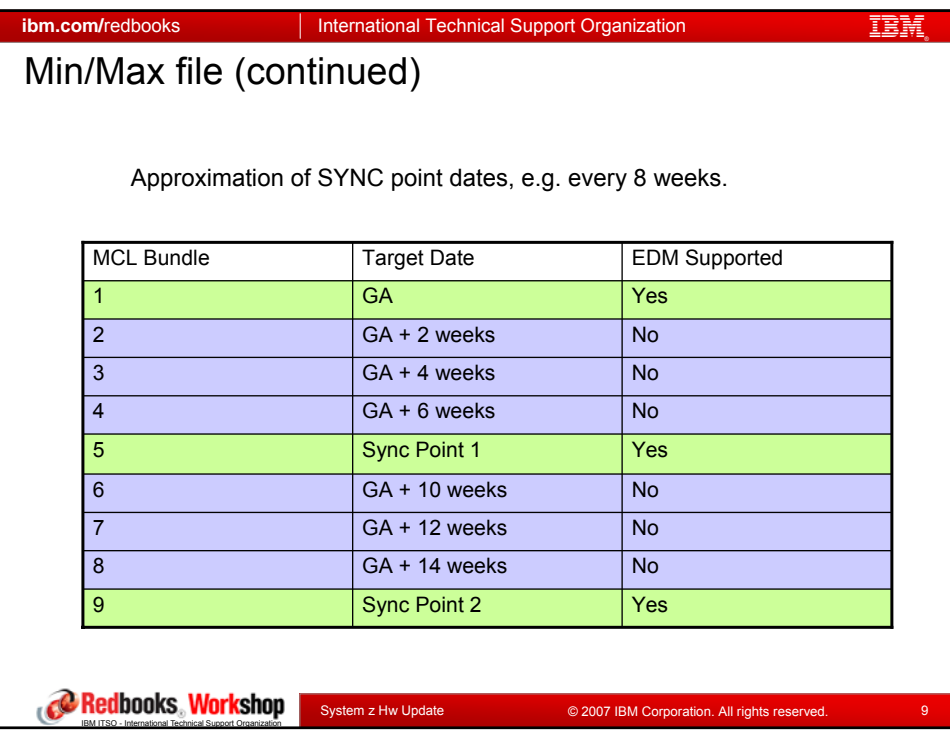

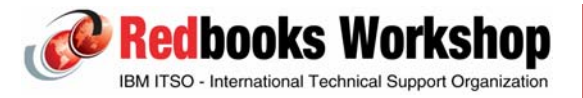

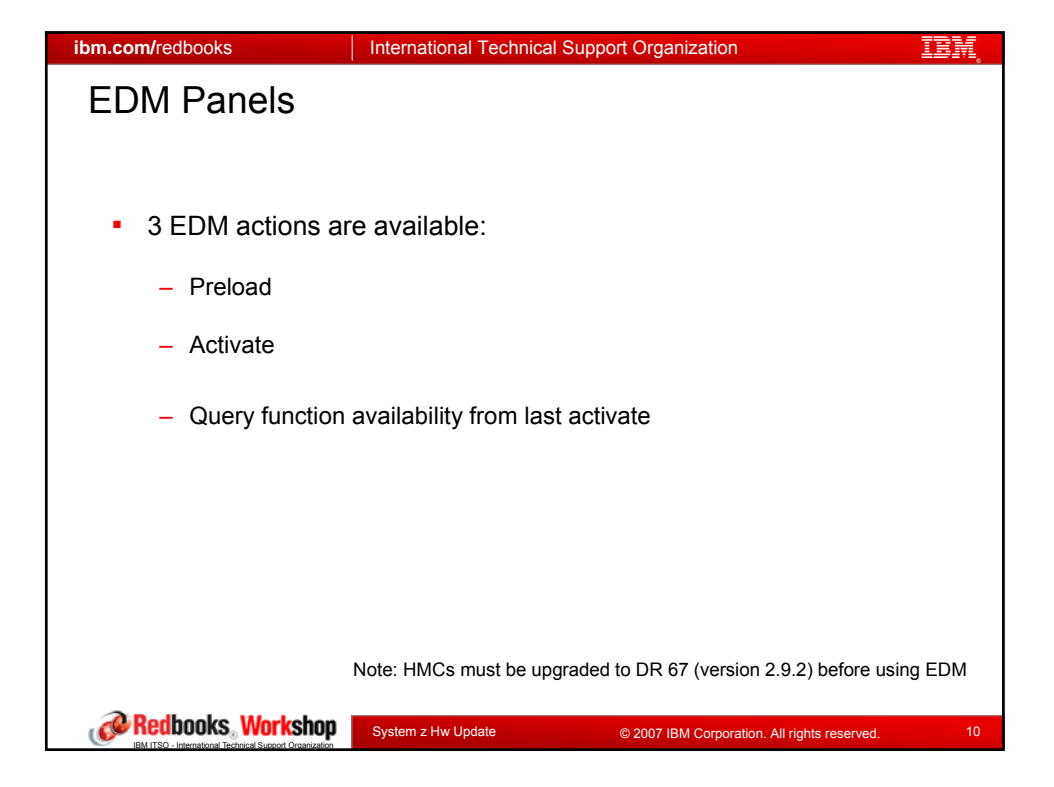

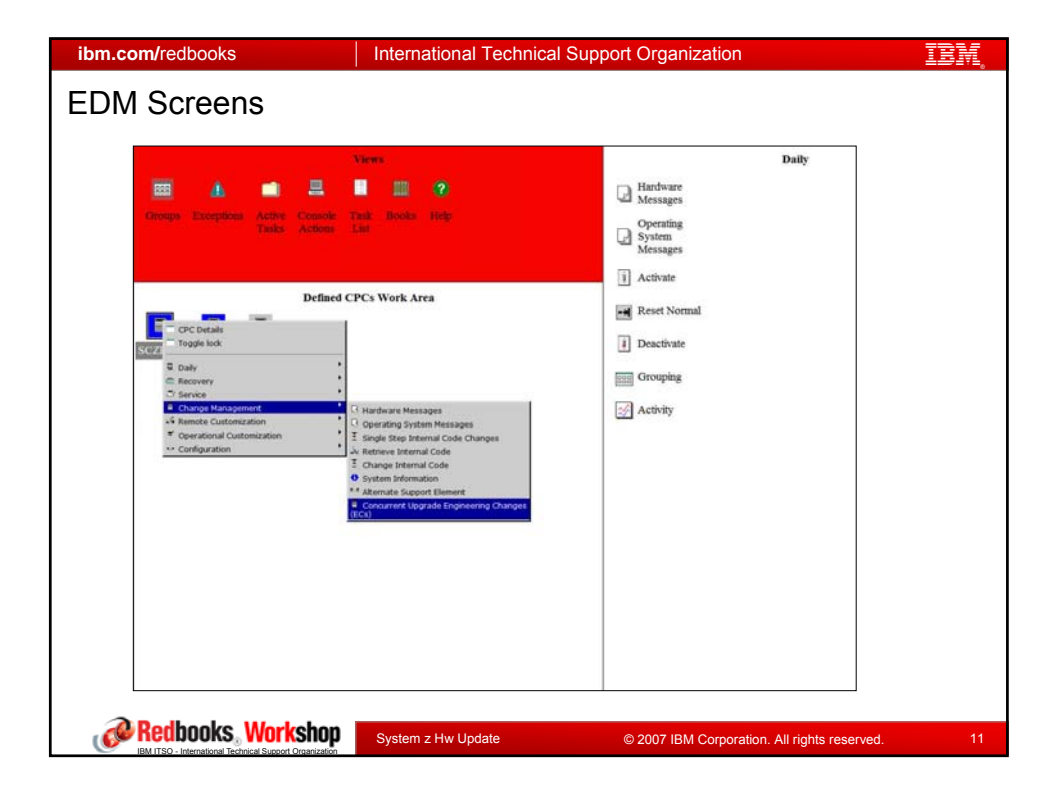

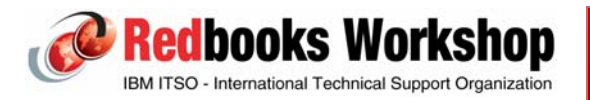

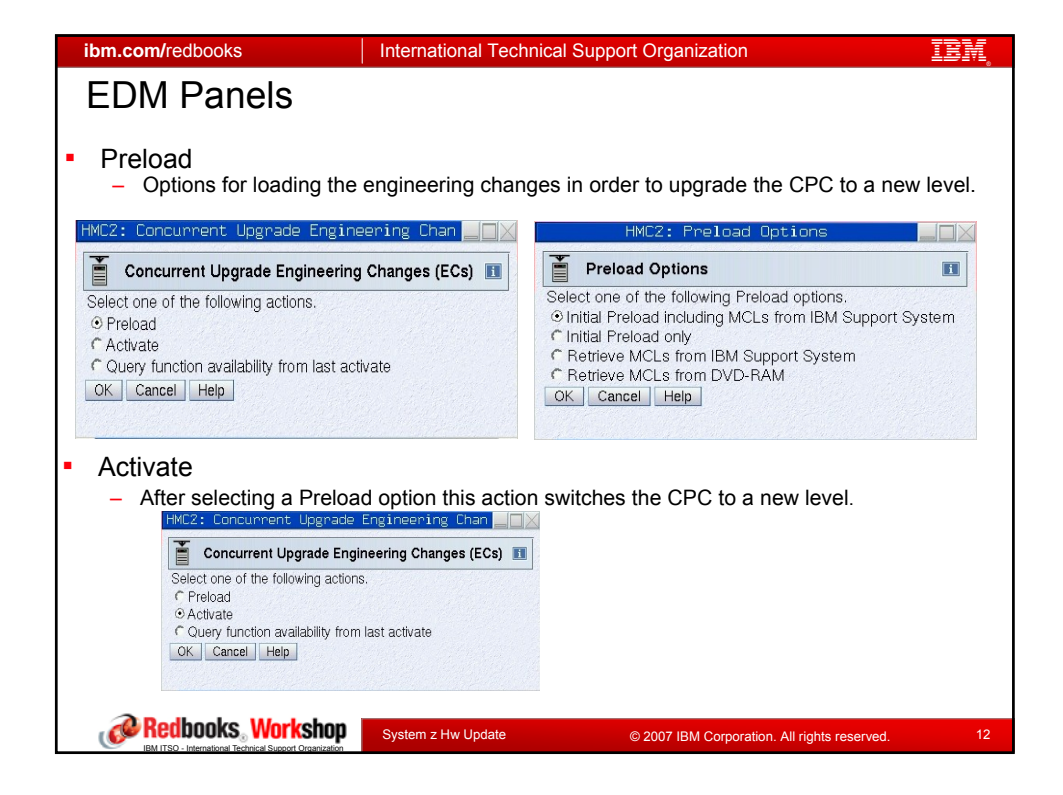

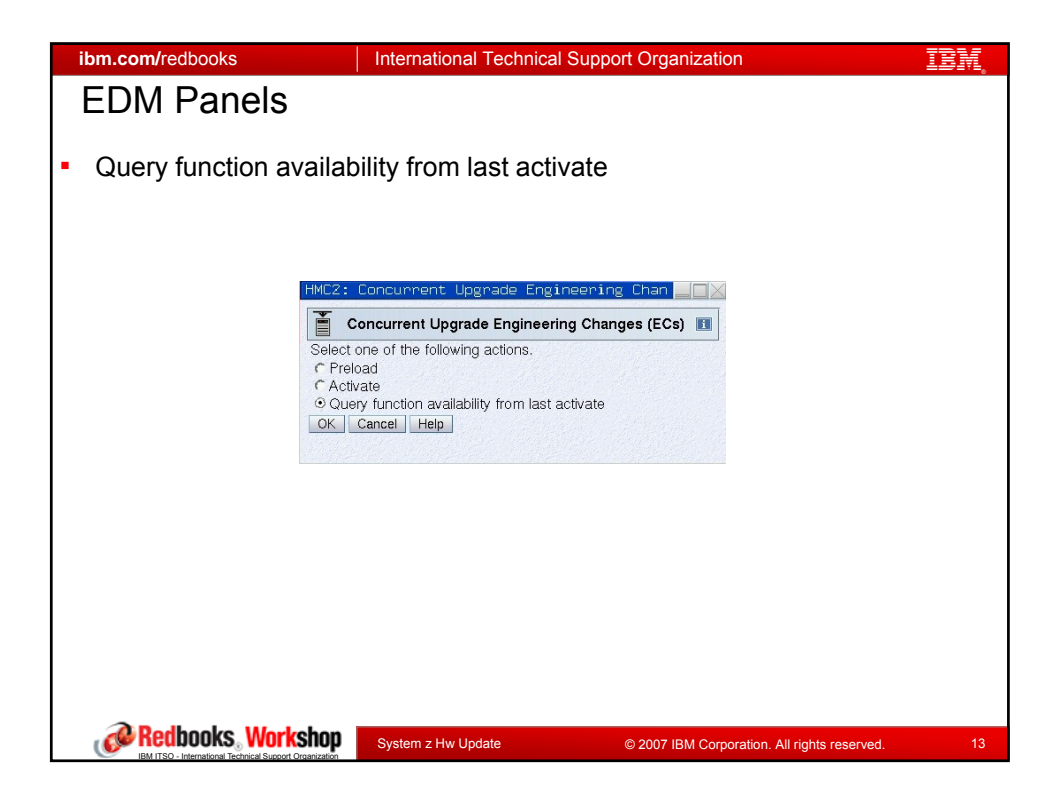

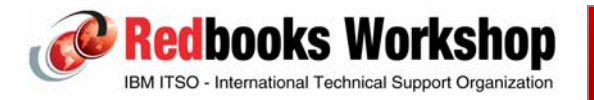

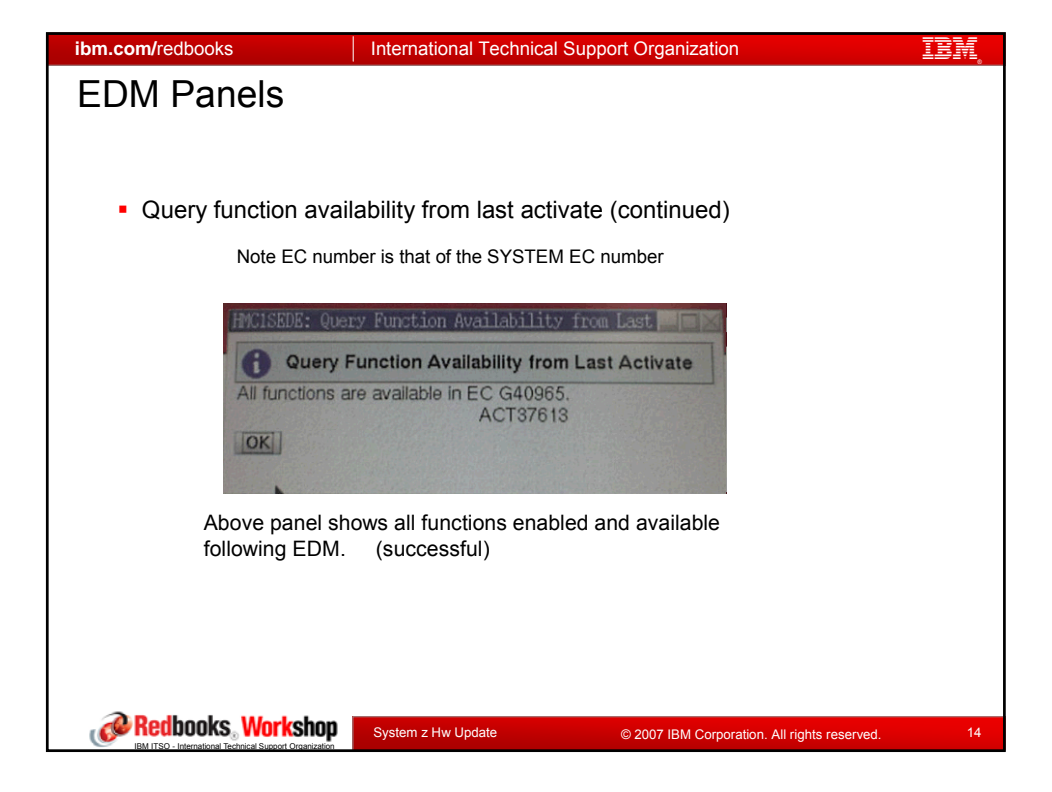

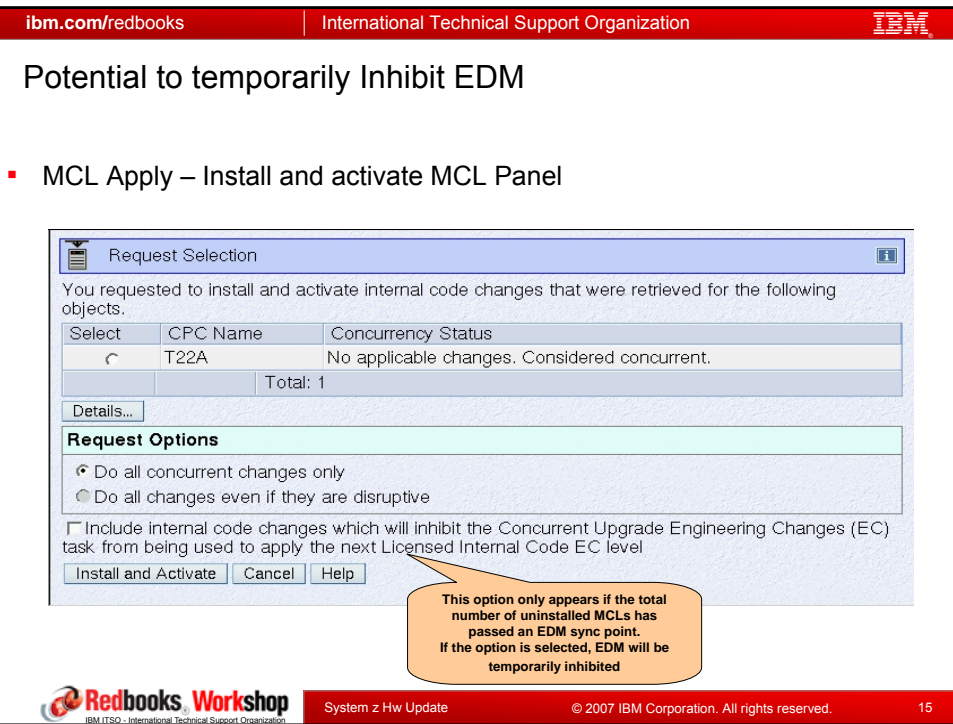

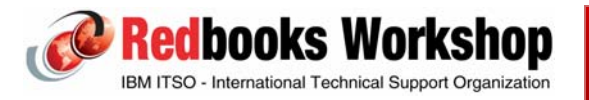

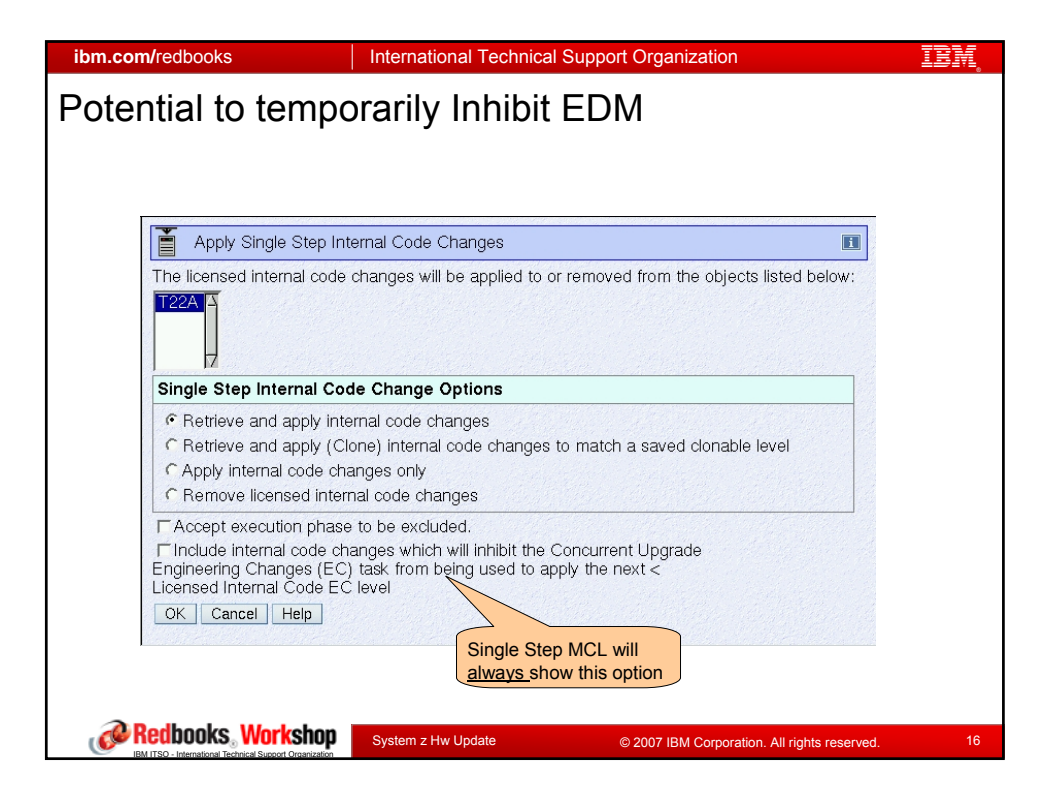

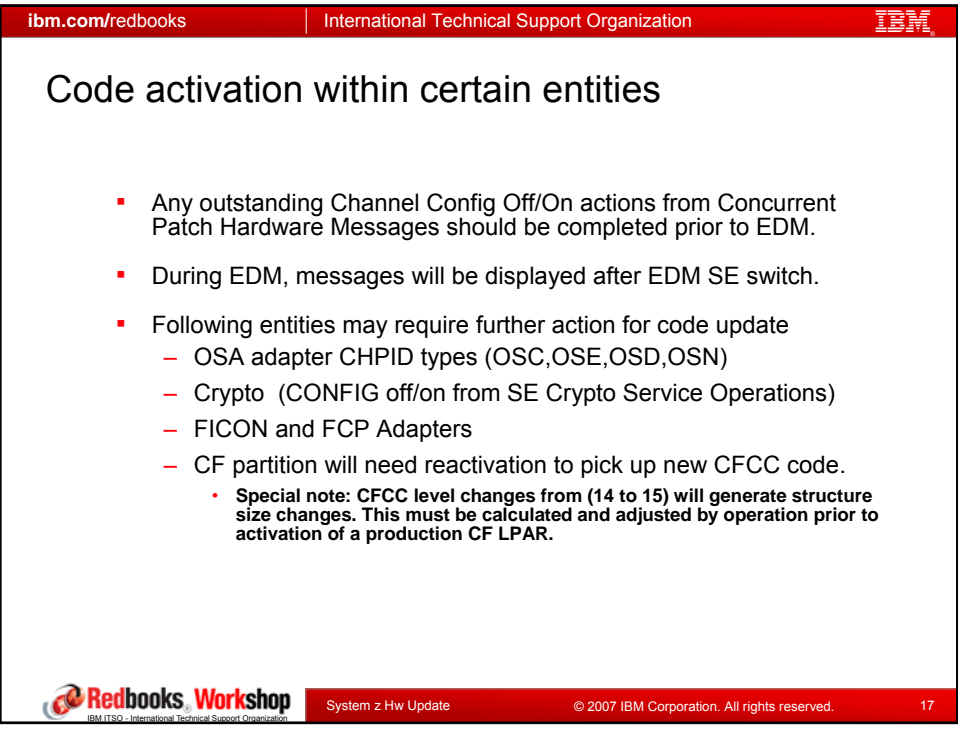

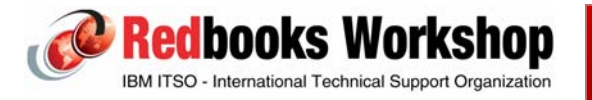

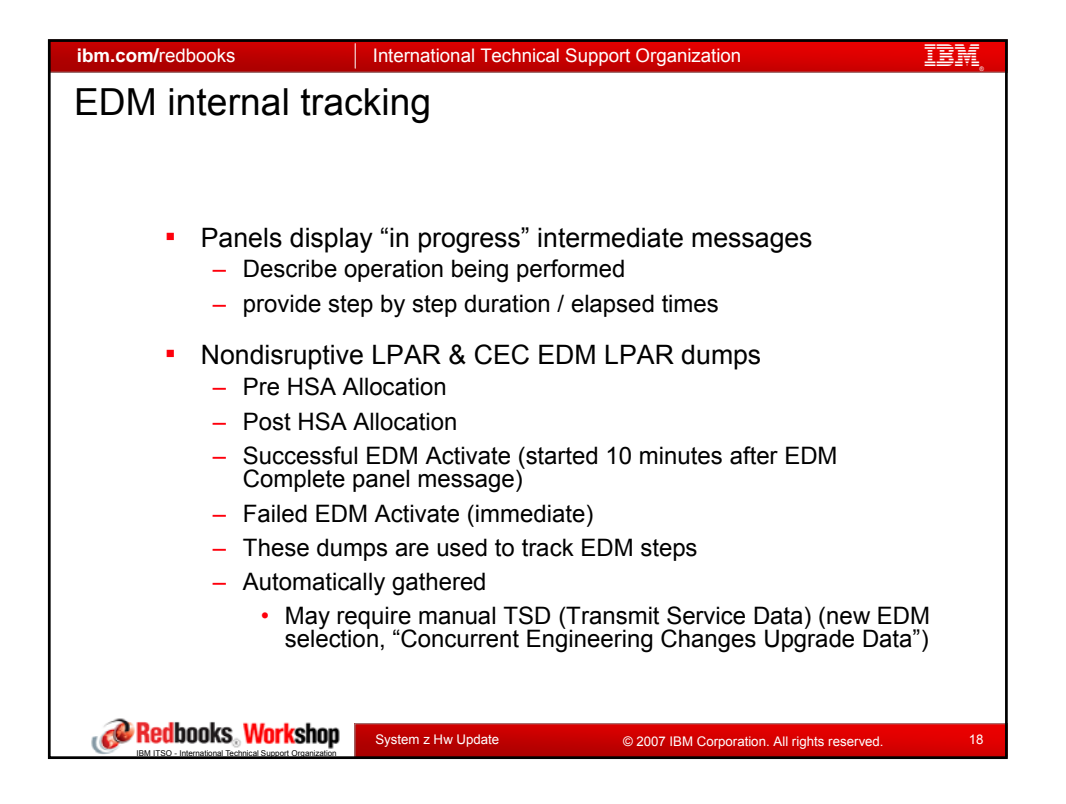

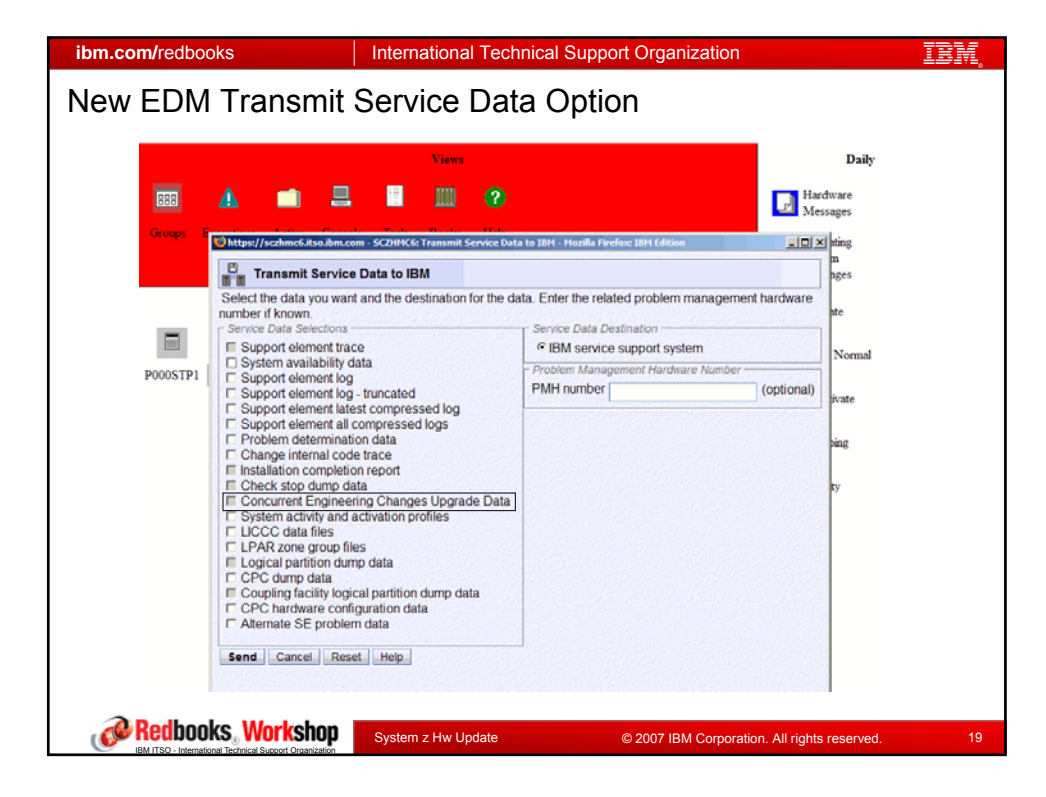

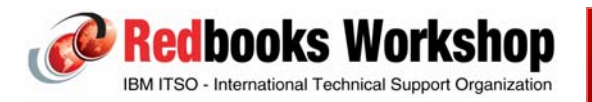

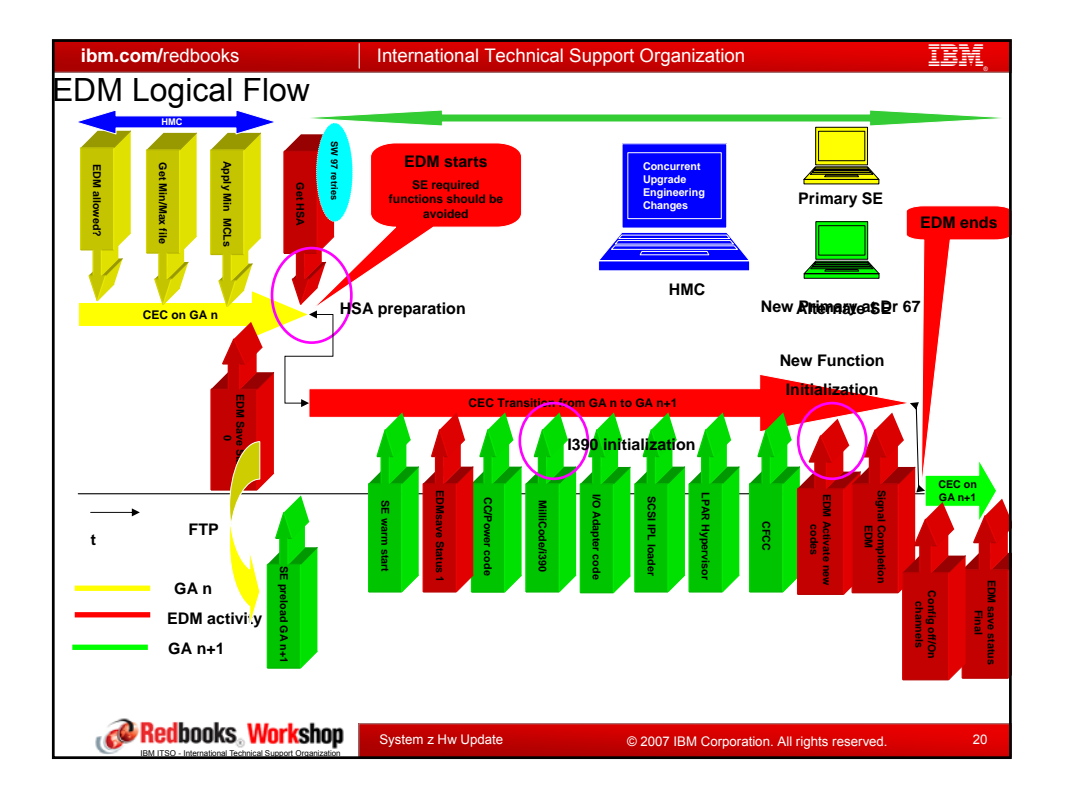

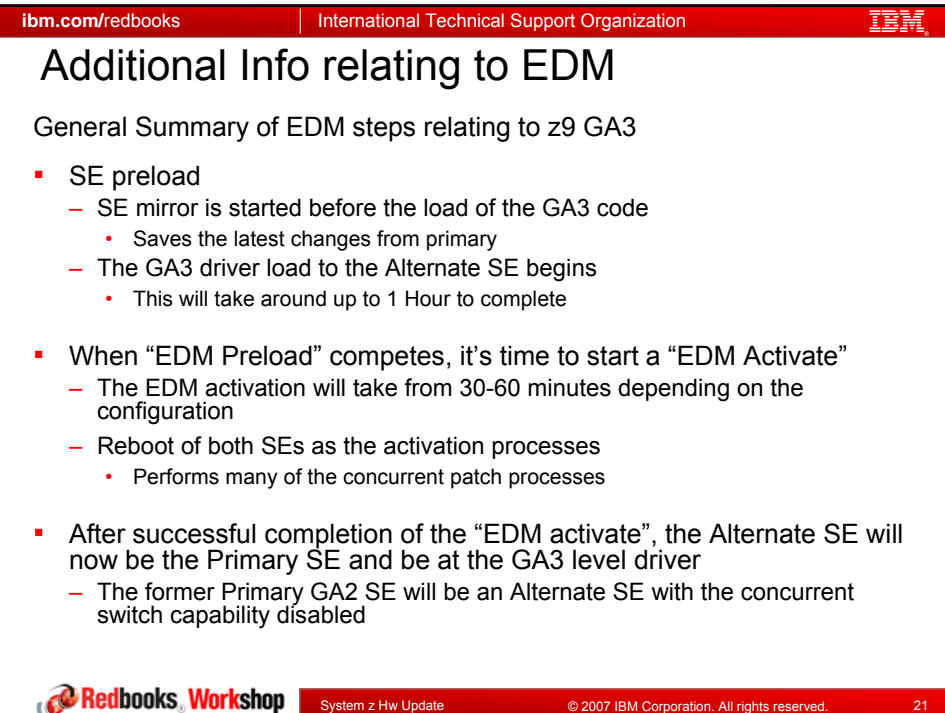

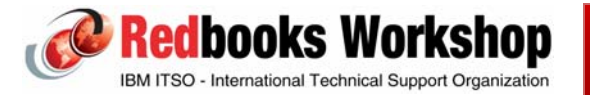

IBM ITSO - International Technical Support Organization

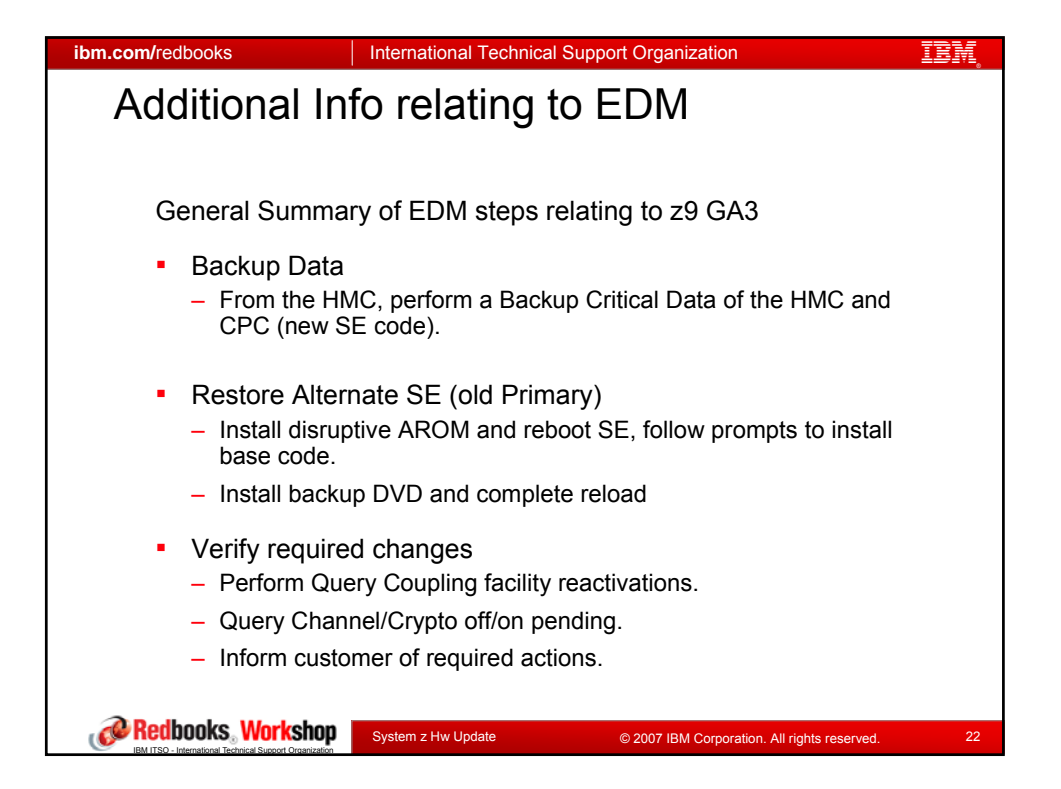

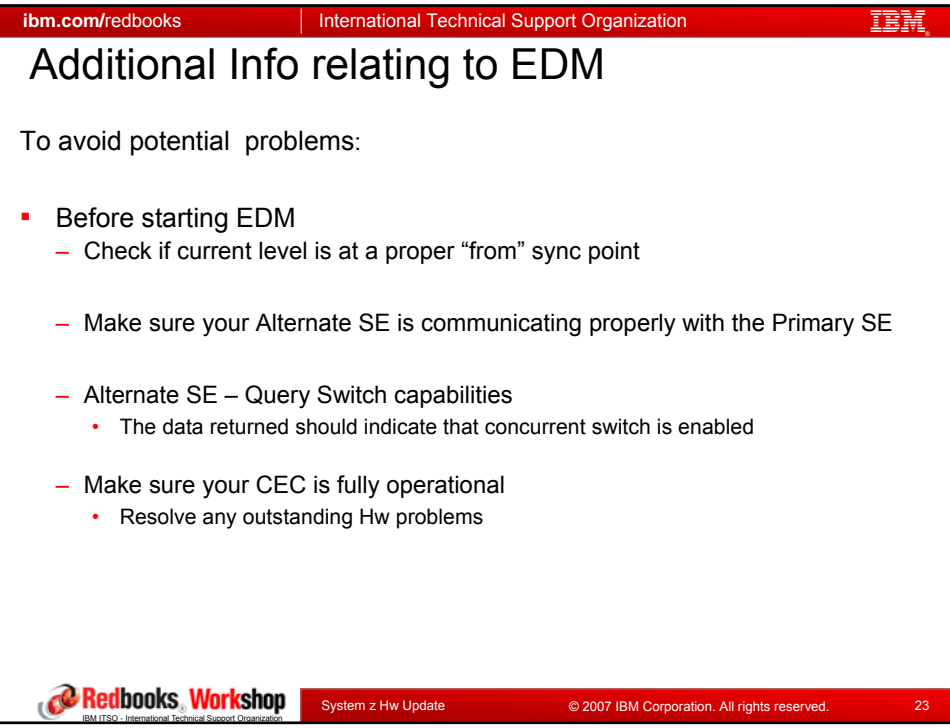

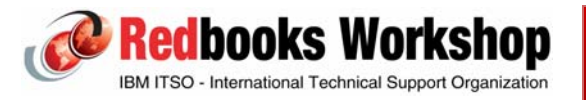

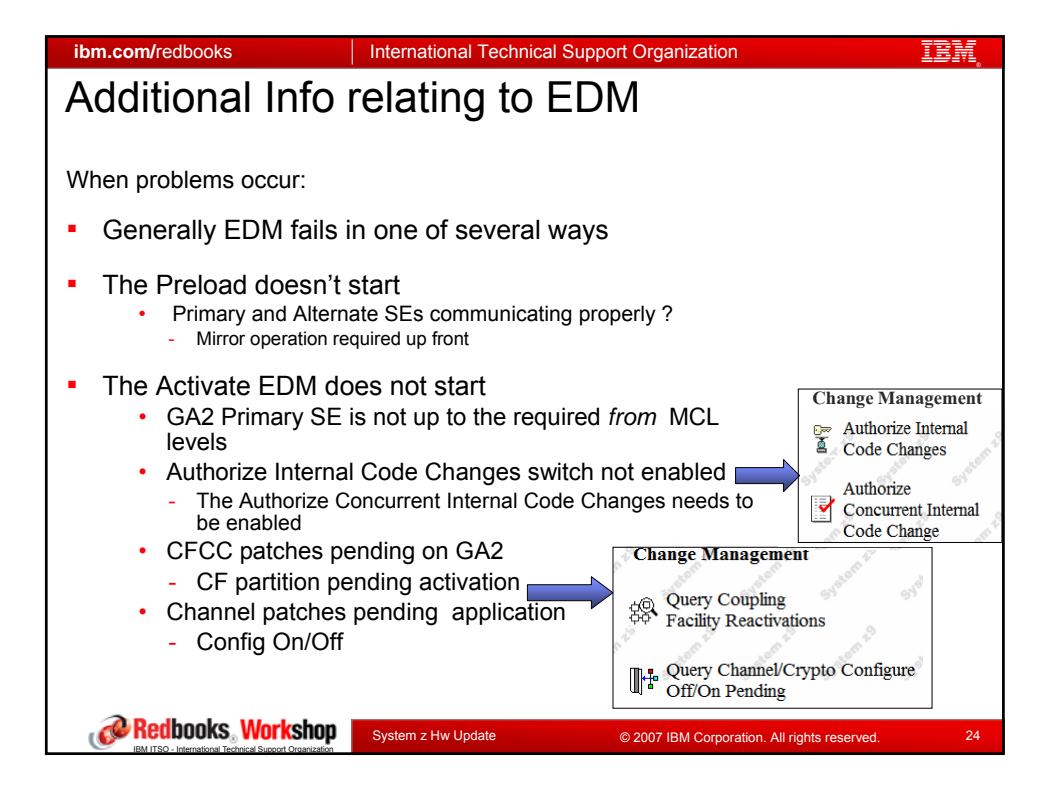

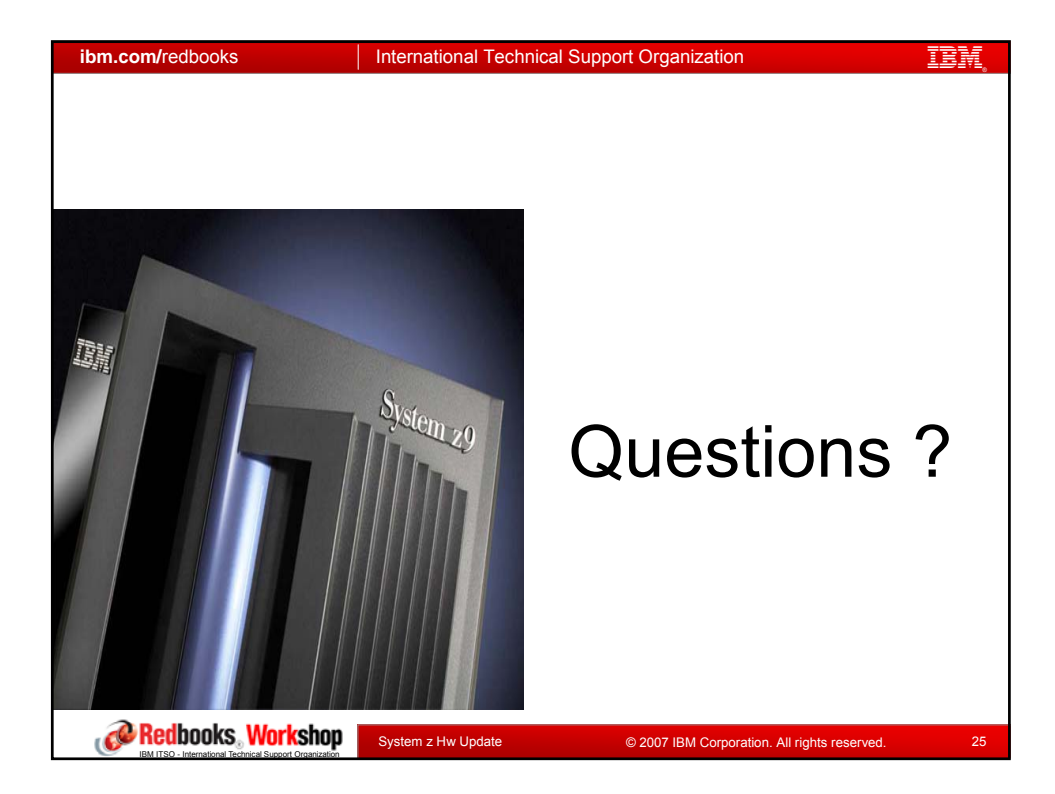

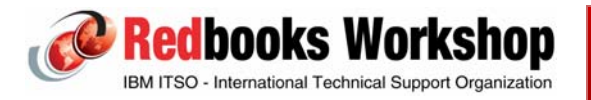

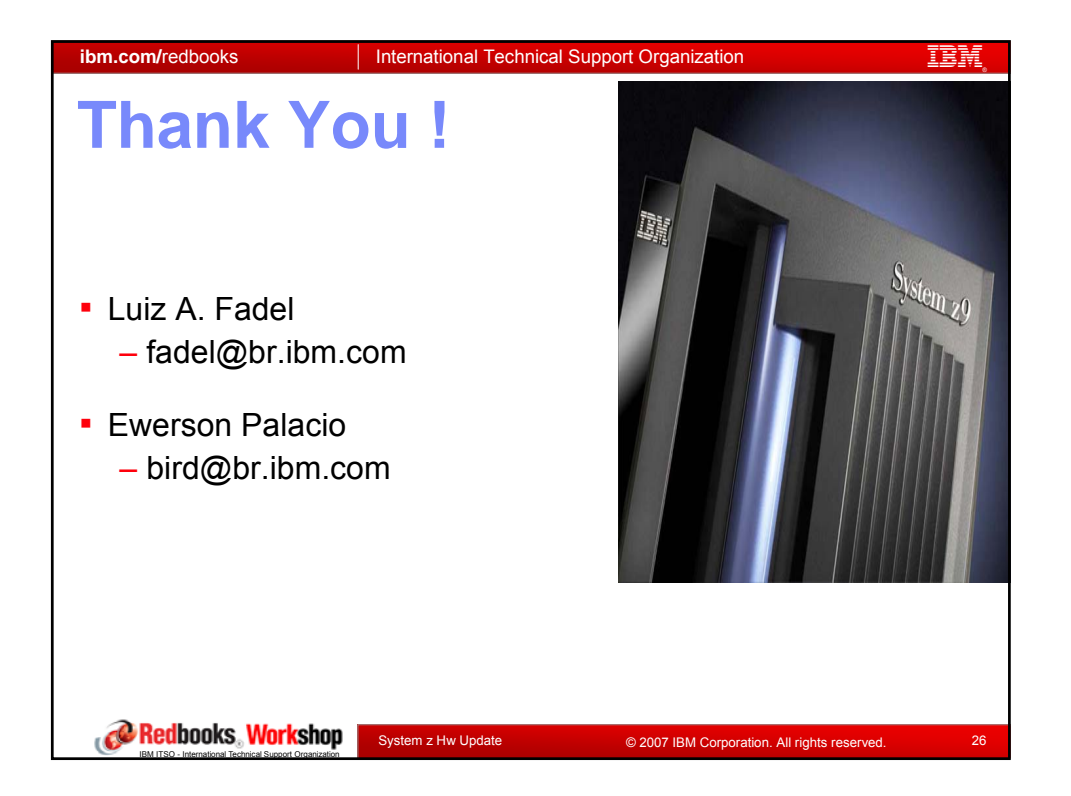

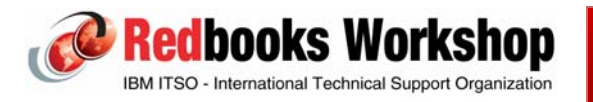